# Introduction to OpenMP

EAS 520 High Performance Scientific Computing

University of Massachusetts Dartmouth

Spring 2015

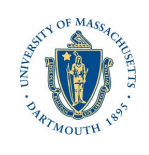

## Thread Control

#### Barrier

```
Each thread wait at the barrier until all threads reach the barrier.
Fortran Example
!$omp parallel private(myid,istart,iend)
call myrange(myid, nthreads, istart, iend)
do i = 1 istart, iend
  a(i) = a(i) - b(i)end do
!$omp barrier
call dowork(a)
!$omp end parallel
C/C++ Example
#pragma omp parallel private(myid, istart, iend)
{
  myrange(myid, nthreads, &istart, &iend);
  for(i=istart; i<=iend; i++){
    a[i] = a[i] - b[i];}
  #pragma omp barrier
  dowork(a);
}
```
#### Master

A section of code that runs only on the master (thread with rank=0) Fortran Example !\$omp parallel private(myid, istart, iend) call myrange(myid, nthreads, global\_start, global\_end, istart, iend) do i = istart, iend  $a(i) = b(i)$ end do !\$omp barrier !\$omp master write(21) a !\$omp end master call do\_work(istart, iend) !\$omp end parallel

#### Master

A section of code that runs only on the master (thread with rank=0) C/C++ Example

```
#pragma omp parallel private(myid, istart, iend)
{
  myrange(myid, nthreads, global_start, global_end, &istart, &iend);
  for(i=istart; i<=iend; i++){
     a[i] = b[i];}
  #pragma omp barrier
  #pragma omp master
  {
  n = \text{global\_end} - \text{global\_start} + 1;write_size = fwrite(a, 1, n, file_pointer);
  }
  do_work(istart, iend);
}
```
**Single**: Similar to Master except runs only on the first thread to reach it

#### **Critical**

- *•* Only one thread executes a specified section of the code at a time
- *•* Threads can execute in any order
- *•* Similar to ORDERED directive except ordered specifies that threads go in numerical order

#### Fortran Example

```
the_max = 0.0!$omp parallel private(myid, istart, iend)
 call myrange(myid, nthreads, global_start, global_end, istart, iend)
 call compute_a(a(istart:iend))
    !$omp critical
    the_max = max( maxval(a(istart:iend), the_max )
    !$omp end critical
  call more_work_on_a(a)
!$omp end parallel
```
#### C/C++ Example

```
the_max = 0.0;
#pragma omp parallel private(myid, istart, iend)
{
  myrange(myid, nthreads, global_start, global_end, &istart, &iend);
  nvals = iend-istart+1;
  compute_a(a[istart],nvals);
    #pragma omp critical
    the_max = max( maxval(a[istart],nvals), the_max );
    #pragma omp end critical
  call more_work_on_a(a)
}
```
### Sections/Section

- *•* A section of code that is run by only one thread
- *•* Sections are performed in parallel

#### Fortran Example

C/C++ Example

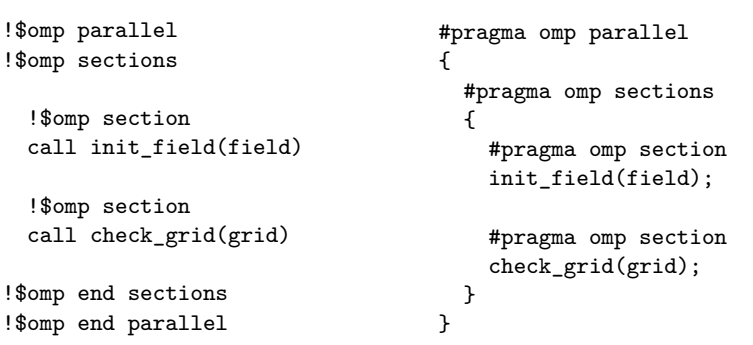